## LibreOffice Calc PARSEJSON関数を作るぞ

荒川 雄介 Yusuke Arakawa

CC BY-SA 4.0

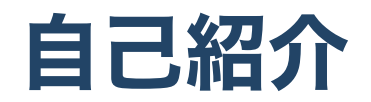

Twitter @Arachansan

- 京都出身
- 情報システム部という名の雑用係
- Excel/iPad/iPhoneサポート要員
- 帳票印字プログラム作成で消耗中
- Advent CalendarのLibreOfficeとPowerShellのネタ投稿要員

## JSONをParseする関数が欲しい

- GetRest関数でRest APIからデータが取れる
- {data,{a:1,b:2}}の羅列じゃ使えない。
- JSONをParseする関数が必要

### GetRest関数を元にすれば楽勝じゃん

- 1ヶ月ぐらい関連文献を読み続ければ・・・。
- 一から作れる気はしないけどなんとかなるか。

## 甘かった

- 会社の帳票印字プログラム作成が3ヶ月
- 文献を読みあされたのは3日前
- GetRestから完全コピペで作るも問題山積

### お、動いたか?

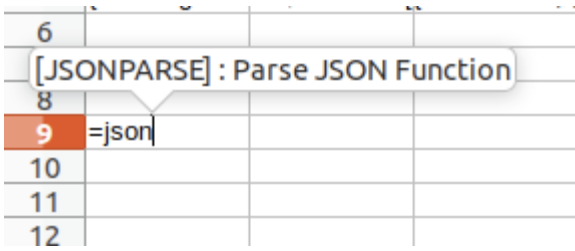

#### orz....

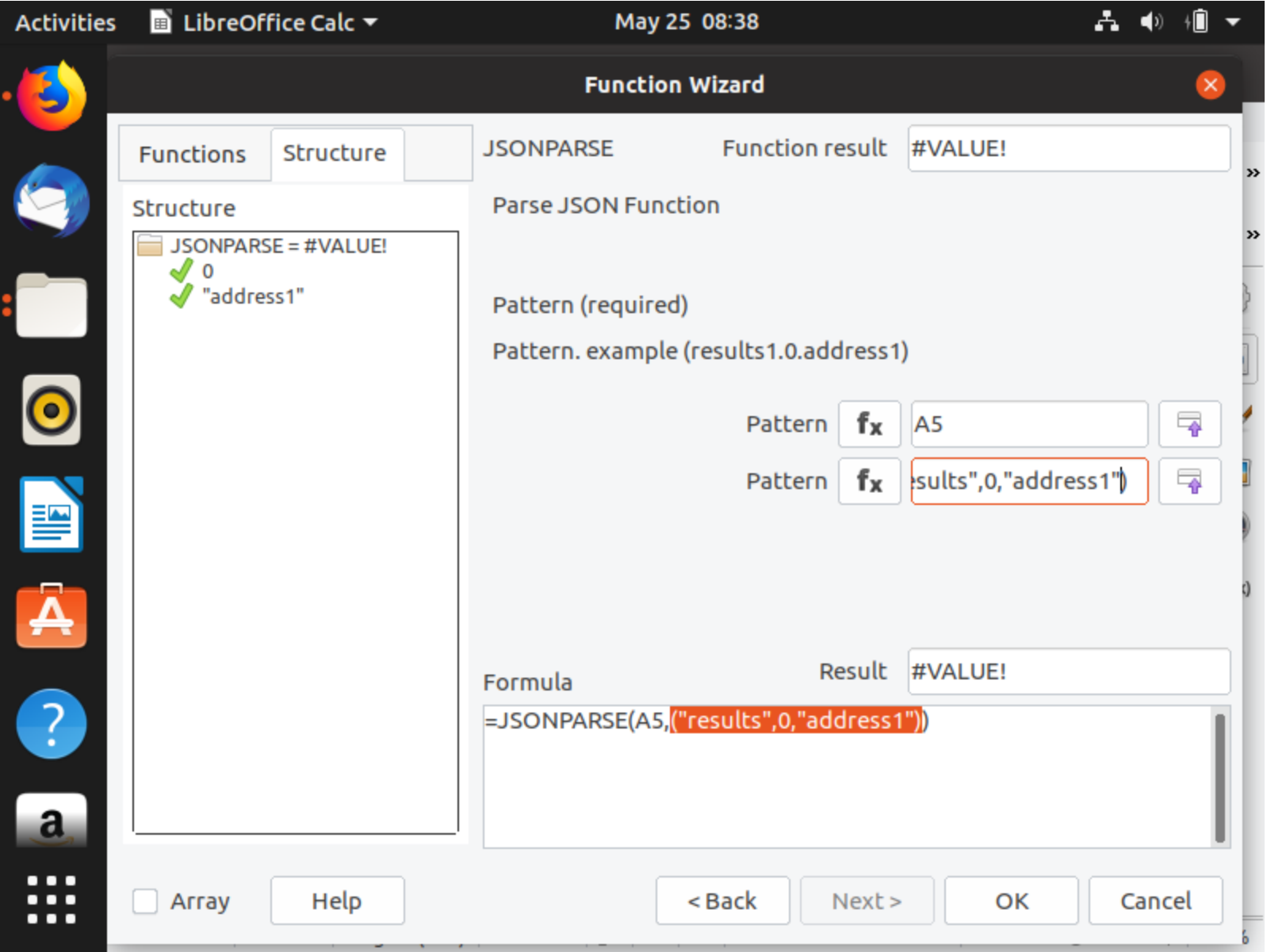

# GetRestと共存できてない

- GetRest extensionsを入れる
- JSONParseが見えなくなる

何故だ!!

## 同じものといえば

- pythonpathからのフォルダ構成が全く一緒
- Python-tockencounter extensionsを入れても共存できない

多分対策は以下の2つ

- pythonpathのフォルダ構成を変える
- GetRestにJSONParseを加えるか

## JSONParseの引数問題

- dataを取得するKeyの数は一定では無い
- IDL側ではsequenceで渡す
- python側でtupleで受け取って処理

#### 結果

- #VALUEで帰ってくる。
- データ取れている?

#### パラメーターの表示がおかしい

- parameterもpattern patternと表示されている
- Python本体側の関数定義のやり方がおかしいのか?

## Pull-Req Please!!!

途中経過はGitHubに上げました。

誰か助けて

<https://github.com/arachan/parsejson>

探しまくった文献の数々

<https://scrapbox.io/LibreOfficeAsiaConf2019/>